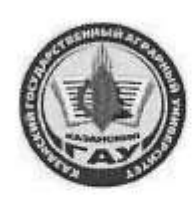

### МИНИСТЕРСТВО СЕЛЬСКОГО ХОЗЯЙСТВА РОССИЙСКОЙ ФЕДЕРАЦИИ ФЕДЕРАЛЬНОЕ ГОСУДАРСТВЕННОЕ БЮДЖЕТНОЕ ОБРАЗОВАТЕЛЬНОЕ УЧРЕЖДЕНИЕ ВЫСШЕГО ОБРАЗОВАНИЯ «Казанский государственный аграрный университет» (ФГБОУ ВО КАЗАНСКИЙ ГАУ)

Институт экономики Кафедра экономики и информационных технологий

ТВЕРЖДАЮ Проректор по учебновоспитательной работе и ежной политике, доцент **ECA.B.** Дмитриев 2023 г.

# РАБОЧАЯ ПРОГРАММА ДИСЦИПЛИНЫ

Сетевые технологии в экономике

Направление подготовки 09.03.03 Прикладная информатика

Направленность (профиль) подготовки Проектирование и внедрение информационных систем

> Форма обучения очная

Казань - 2023 г.

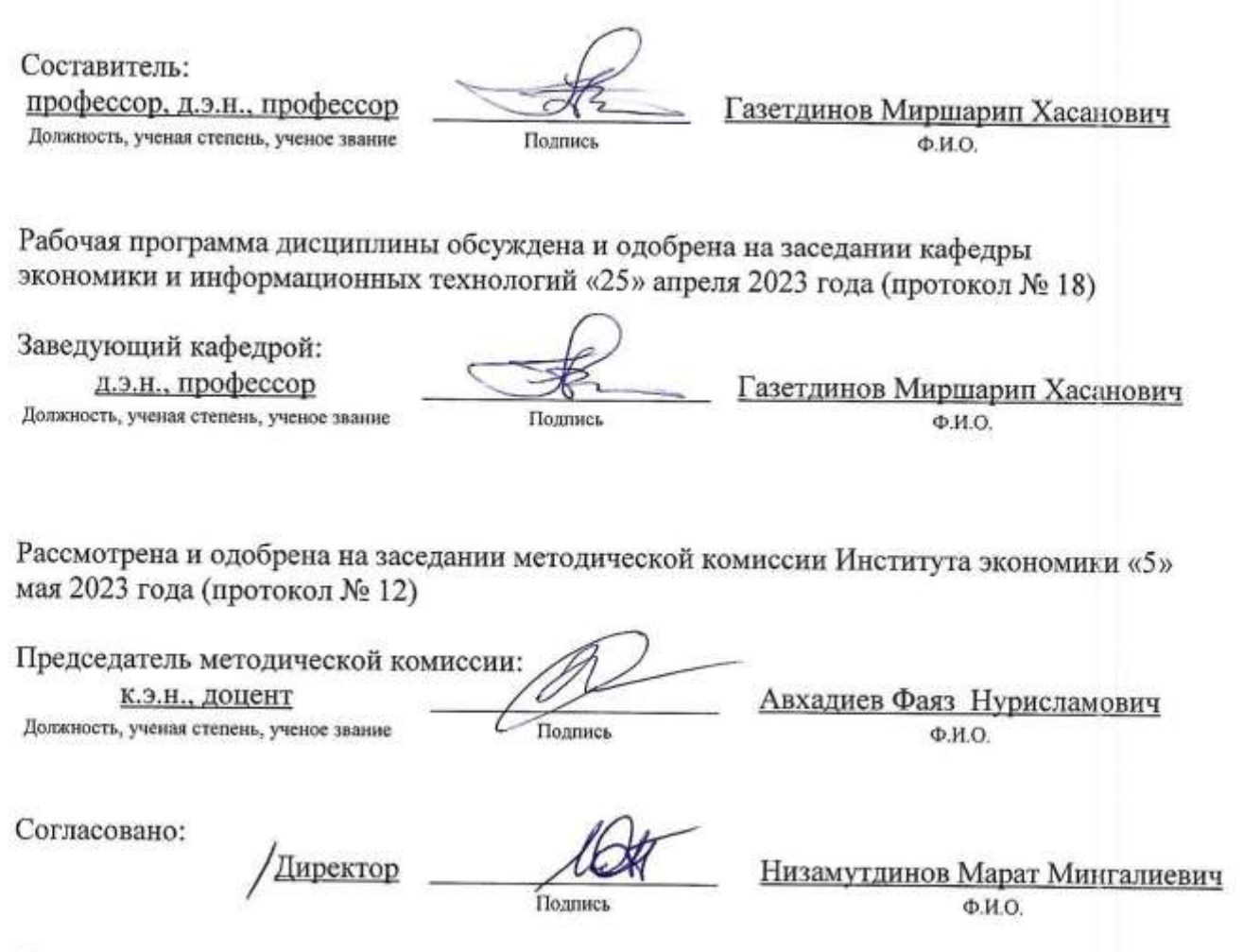

Протокол ученого совета института № 12 от «10» мая 2023 года

## **1. Перечень планируемых результатов обучения по дисциплине, соотнесенных с планируемыми результатами освоения образовательной программы**

В результате освоения основной профессиональной образовательной программы (ОПОП) по направлению подготовки 09.03.03 Прикладная информатика, направленность (профиль) подготовки «Проектирование и внедрение информационных систем», обучающийся по дисциплине «Сетевые технологии в экономике» должен овладеть следующими результатами:

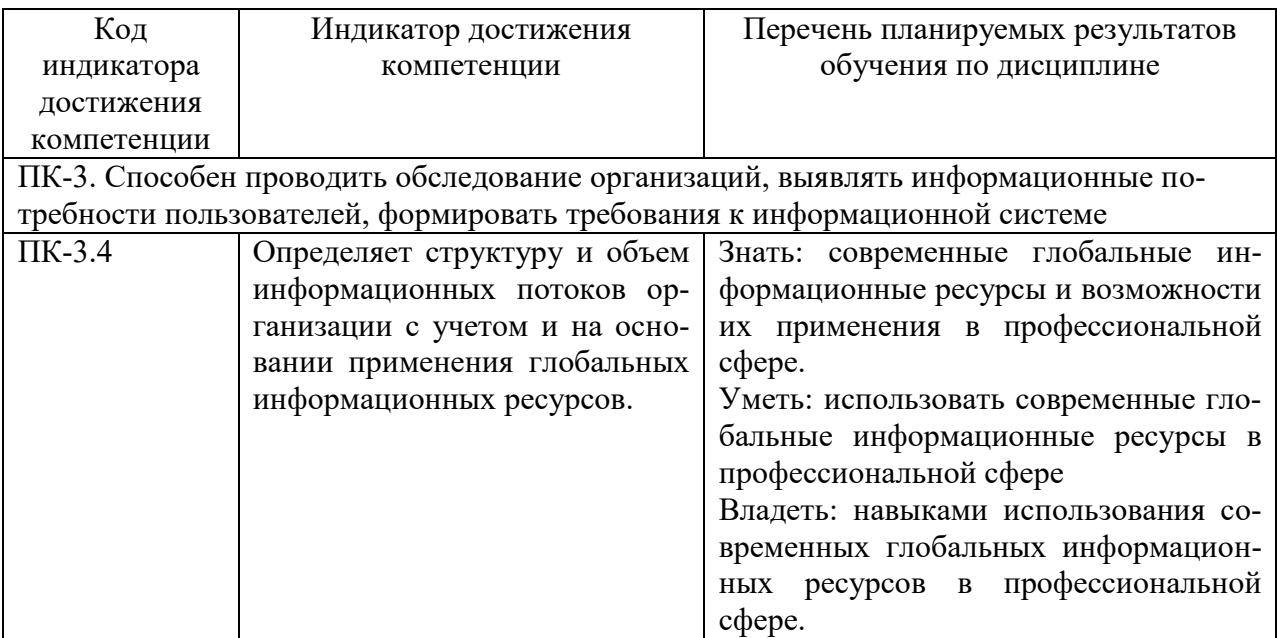

### **2. Место дисциплины в структуре ОПОП ВО**

Дисциплина «Сетевые технологии в экономике» относится к ФТД.Факультативные дисциплины. Изучается в 5 семестре на 3 курсе при очной и заочной форме обучения.

Изучение дисциплины предполагает предварительное освоение следующих дисциплин учебного плана: «Экономическая теория», «Информационные системы и технологии», «Математика», «Информатика».

Дисциплина является основополагающей для изучения следующих дисциплин и практик «Экономика отраслей АПК», «Проектный практикум».

## **3. Объем дисциплины в зачетных единицах с указанием количества академических часов, выделенных на контактную работу обучающихся с преподавателем (по видам учебных занятий) и на самостоятельную работу обучающихся**

Общая трудоемкость дисциплины составляет 2 зачетные единицы, 72 часа.

Таблица 3.1 - Распределение фонда времени по семестрам и видам занятий в часах

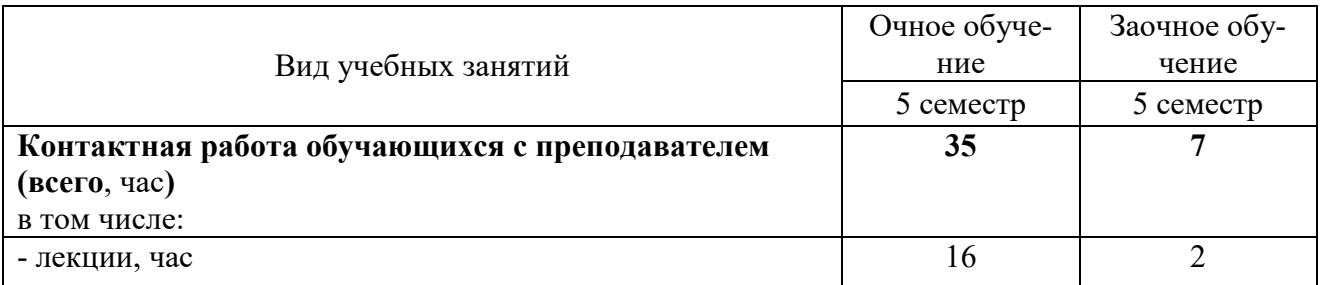

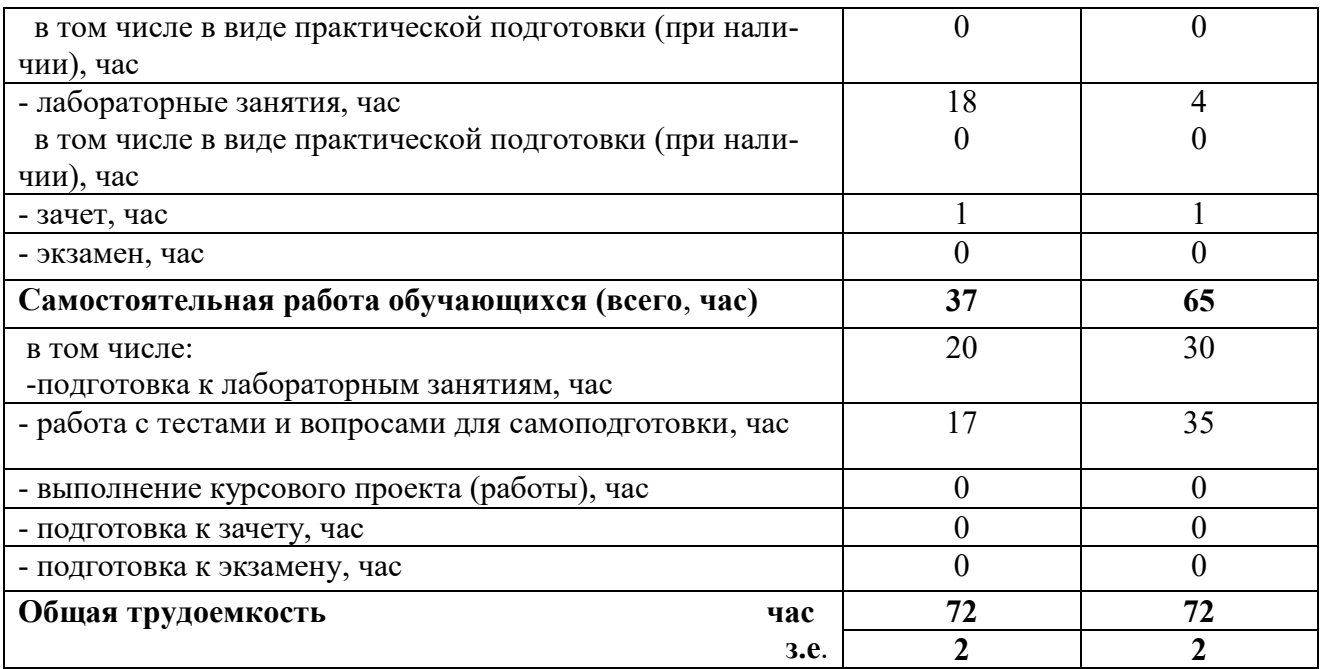

## **4. Содержание дисциплины, структурированное по разделам и темам с указанием отведенного на них количества академических часов и видов учебных занятий**

Таблица 4.1 - Разделы дисциплины и трудоемкость по видам учебных занятий (в академических часах)

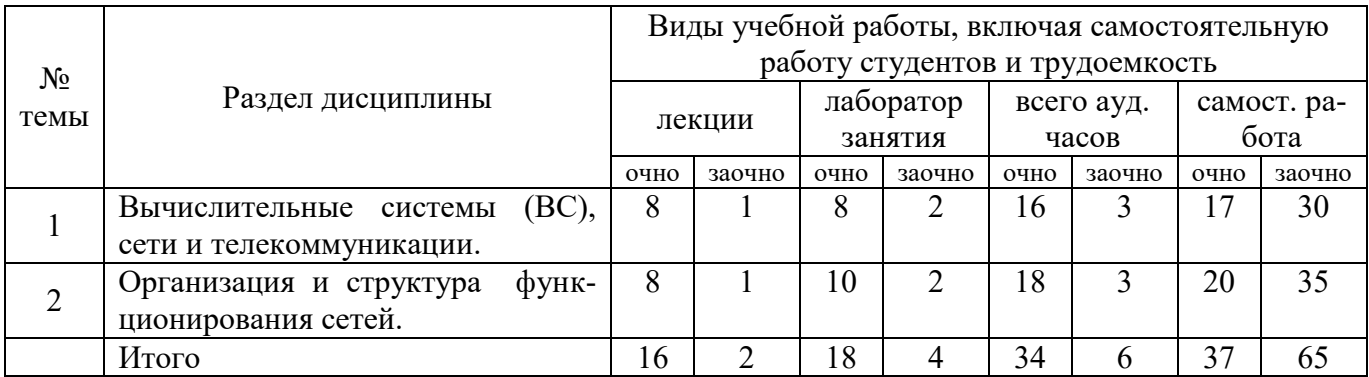

## Таблица 4.1 - Разделы дисциплины и трудоемкость по видам учебных занятий (в академических часах)

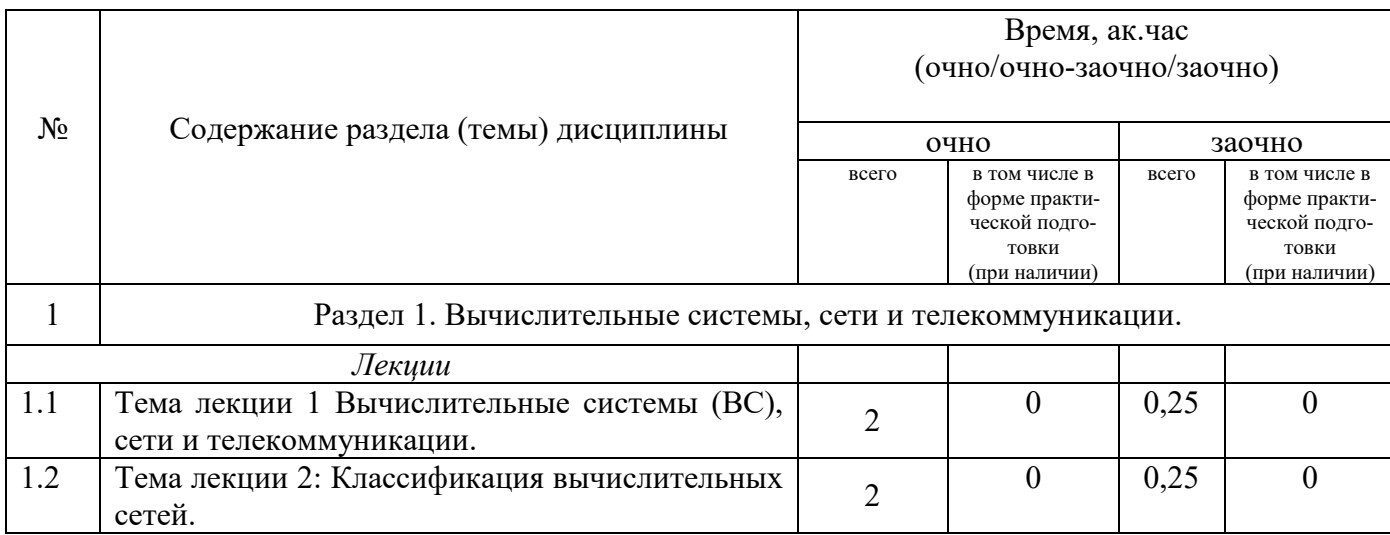

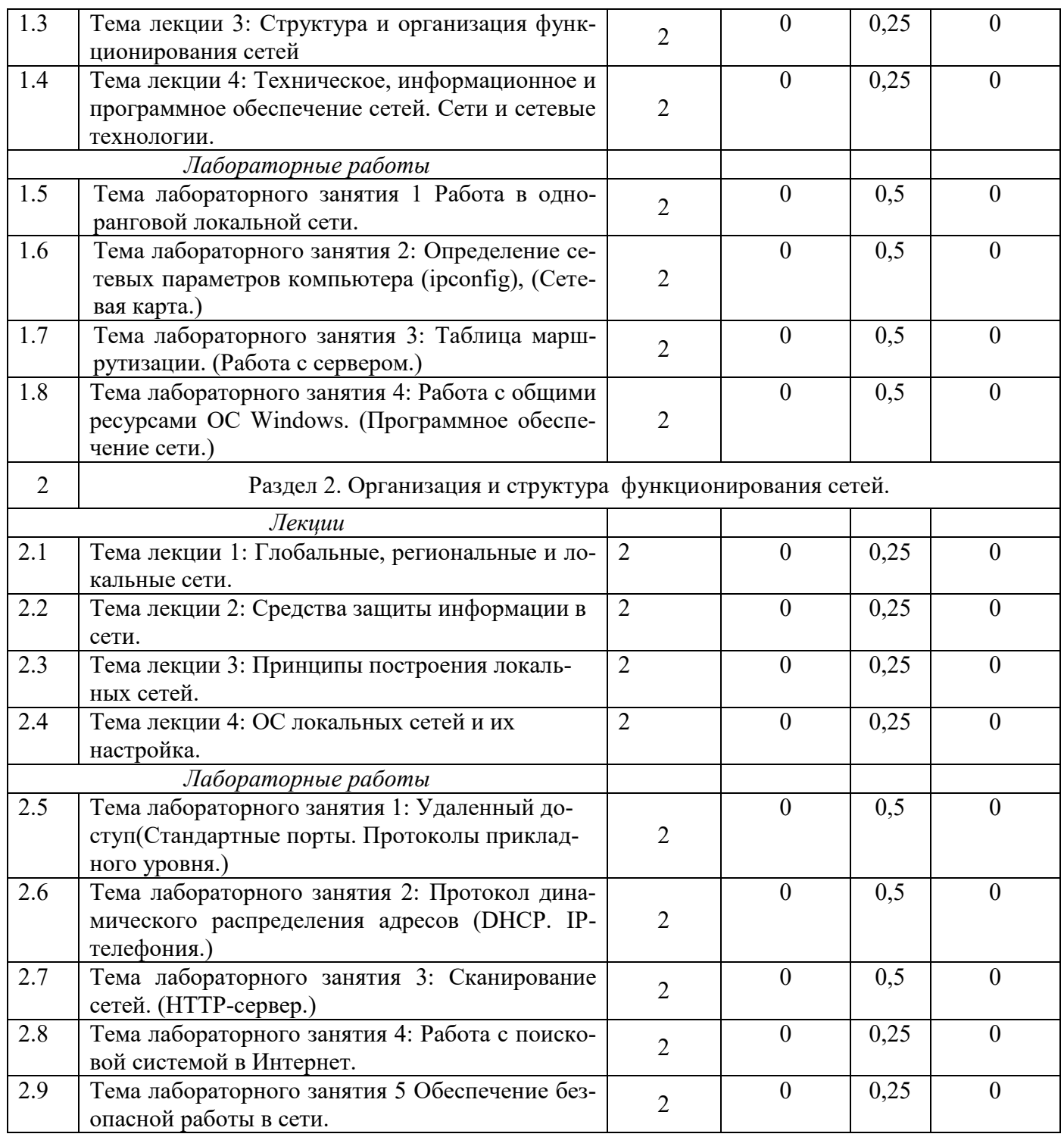

## **5. Перечень учебно-методического обеспечения для самостоятельной работы обучающихся по дисциплине**

1. Газетдинов Ш.М., Кузнецов М.Г., Панков А.О. Информационные системы и технологии в экономике: учебное пособие. –Казань: изд-во Казанского ГАУ, 2018. -156 с.

## **6. Фонд оценочных средств для проведения промежуточной аттестации обучающихся по дисциплине**

Представлен в приложении к рабочей программе дисциплины «Сетевые технологии в экономике».

## **7. Перечень основной и дополнительной учебной литературы, необходимой для освоения дисциплины и учебно-методических указаний для самостоятельной работы обучающихся по дисциплине**

#### Основная литература

1. Пятибратов А.П., Гудыно Л.П., Кириченко А.А. Вычислительные машины, сети и телекоммуникационные системы: Учебно-методический комплекс. – М.: Изд. центр ЕАОИ, 4-е изд., 2017г. 2. Бройдо В.Л. Вычислительные системы, сети и телекоммуникации. – СПб.: Питер, 5-изд., 2018 г 3. Мелехин В.Ф., Павловский Е.Г. Вычислительные машины, системы и сети. Учебник. – М.: Академия, 3-е изд., 2017 г.

Дополнительная литература

- 1. Избачков Ю., Петров В. Информационные системы. 4-е издание. СПб.: Питер, 2017 г.
- 2. Топорков С. Тонкости и хитрости Windows-XP Изд. Питер.-СПб., 2016.
- 3. Олифер В.Г., Олифер Н.А. Компьютерные сети. СПб.: Питер, 4-е изд., 2017 г.

Периодические издания

- 1. Газета «Экономика и жизнь».
- 2. Журнал «Open Source».
- 3. Журнал «Windows IT Pro/Re».
- 4. Журнал «Компьютерра».

## **8. Перечень ресурсов информационно-телекоммуникационной сети «Интернет», необходимых для освоения дисциплины**

Поисковая система Рамблер www. rambler.ru;

Поисковая система Яндекс www. yandex.ru;

Электронно-библиотечная система «Znanium.com»: [http://znanium.com/.](http://znanium.com/)

Электронно-библиотечная система «КнигаФонд»: [http://www.knigafund.ru/.](http://www.knigafund.ru/)

Электронно-библиотечная система «Университетская библиотека онлайн»: [www.bibloclub.ru](http://www.bibloclub.ru/) Научная электронная библиотека (НЭБ): <http://elibrary.ru/defaultx.asp>

. БД российских научных журналов на Elibrary.ru (РУНЭБ):

[http://elibrary.ru/projects/subscription/rus\\_titles\\_open.asp](http://elibrary.ru/projects/subscription/rus_titles_open.asp)

БД российских журналов East View : http://dlib.eastview.com 7. Базы данных компании EBSCO Publishing:<http://search.ebscohost.com/>

### **9. Методические указания для обучающихся по освоению дисциплины**

Приступая к изучению дисциплины, необходимо в первую очередь ознакомиться с содержанием рабочей программы дисциплины. При изучении и проработке теоретического материала для студентов необходимо: повторить материал, законспектированный на лекционных занятиях и почерпнутый ими из рекомендованной литературы. При самостоятельном изучении теоретического материала темы необходимо сделать конспект, используя рекомендованные литературные источники; ответить на контрольные вопросы по теме, которые приведены в приложении 1. При подготовке к текущему контролю использовать материалы фонда оценочных средств (приложение 1).

Лабораторные занятия проводятся с целью приобретения твердых навыков использования современных вычислительных и телекоммуникативных сетей при решении профессиональных задач. При подготовке к лабораторному занятию студент должен изучить и повторить теоретический материал по заданной теме, уделяя особое внимание изучению современных информацинных технологий. При выполнении домашних заданий студент должен применять навыки, полученные при решении типовых заданий во время лабораторных занятий.

В процессе организации самостоятельной работы студентов на занятиях используются традиционные формы и методы (аннотирование, конспектирование и инновационные такие как работа в группах, деловые игры, «мозговой штурм», анализ результатов экспериментов исследований, «круглый стол» и др.

Методические рекомендации студентам по организации их самостоятельной работы. При самостоятельной работе необходимо уяснить, что успешное усвоение основ любой научной дисциплины начинается с овладения её терминологией, которая позволяет понять взаимосвязь понятий в системе научного построения материала, изучаемого дисциплиной. Важное значение, при изучении материалов дисциплины, для студента имеют лекции. В содержании лекций отражается видение сути данной дисциплины через мировоззрение преподавателя. От того как вы будете готовиться к лекции, во многом будет зависеть качество усвоения излагаемого в ней материала. Для успешного освоения материала лекции к ней необходимо предварительно готовиться. Предварительная подготовка к лекции включает в себя: повторение учебного материала предшествующей лекции путем просмотра ее записей по конспекту; ознакомление с примерным содержанием предстоящей лекции и контрольными вопросами по данной теме; определение вопросов, на которые следует обратить особое внимание в ходе слушания предстоящей лекции; подготовка основных и вспомогательных материалов для работы в ходе прослушивания лекции, определение целевой установки на предстоящую лекцию и создание на ее основе психологической настроенности. Это позволит Вам подойти более подготовленным к усвоению материала лекции, что поспособствует более результативному и систематическому усвоению ее.

Советы по подготовке к зачёту. При подготовке к зачёту кроме конспектов лекций желательно использовать учебники и другие информационные источники. Основной упор во время подготовки к зачёту нужно делать на понимание материала, а не на его «зубрежку». При подготовке к зачёту, желательно по каждой теме повторно выполнить задания, что будет способствовать более углубленному пониманию вами материала дисциплины.

Перечень методических указаний по дисциплине:

1. Газетдинов Ш.М., Кузнецов М.Г., Панков А.О. Информационные системы и технологии в экономике: учебное пособие. –Казань: изд-во Казанского ГАУ, 2018. -156 с.

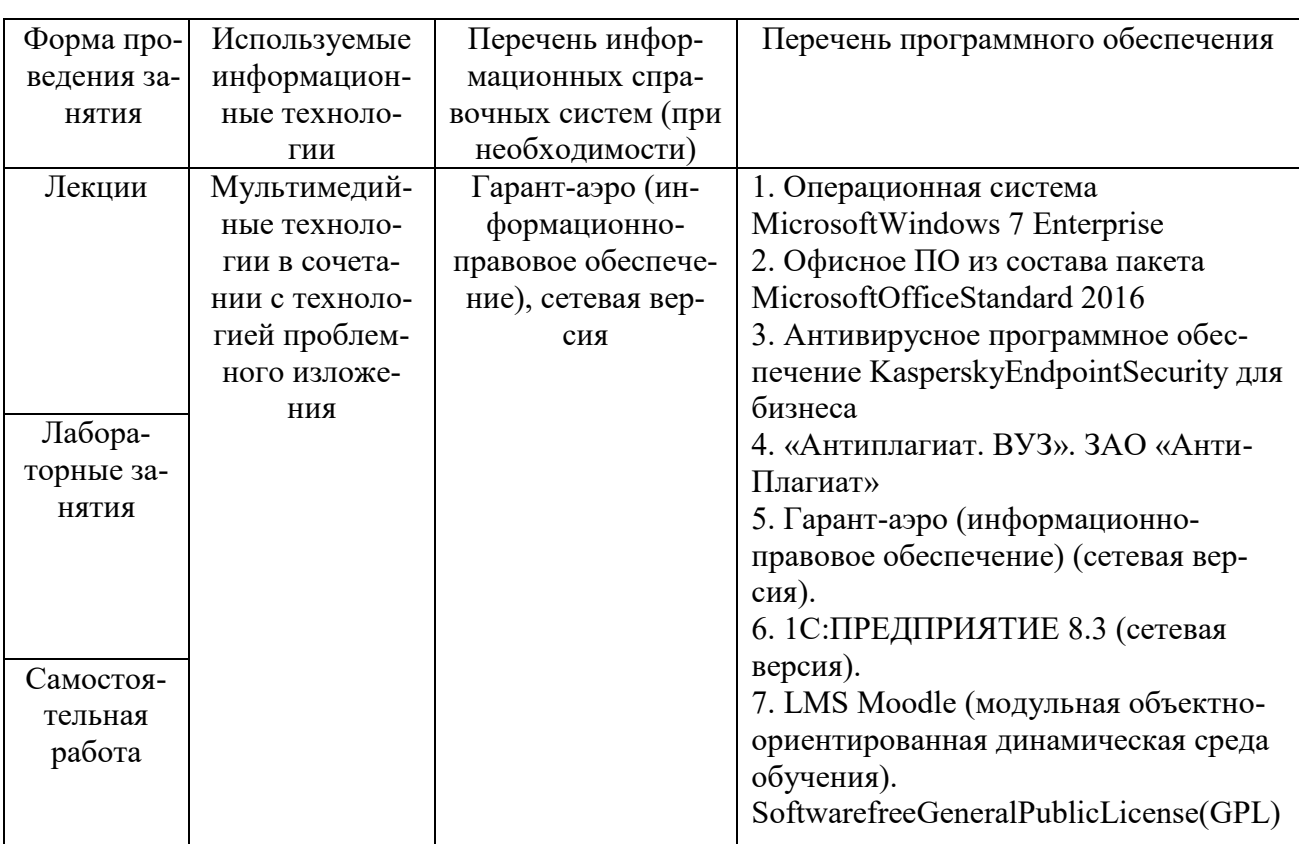

#### **10. Перечень информационных технологий, используемых при осуществлении образовательного процесса по дисциплине, включая перечень программного обеспечения и информационных справочных систем (при необходимости)**

### **11. Описание материально-технической базы, необходимой для осуществления образовательного процесса по дисциплине**

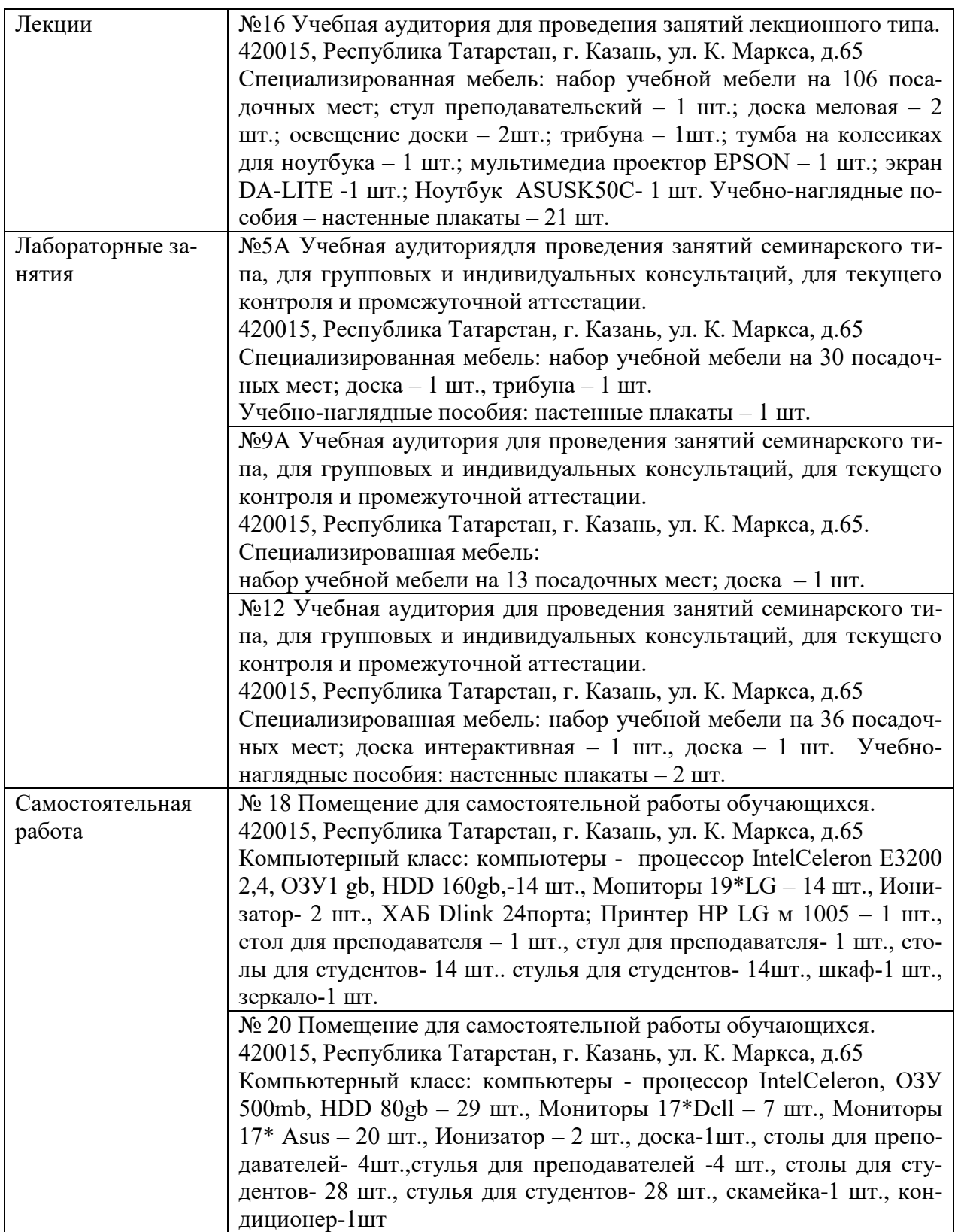